# **Programming (portable) radios**

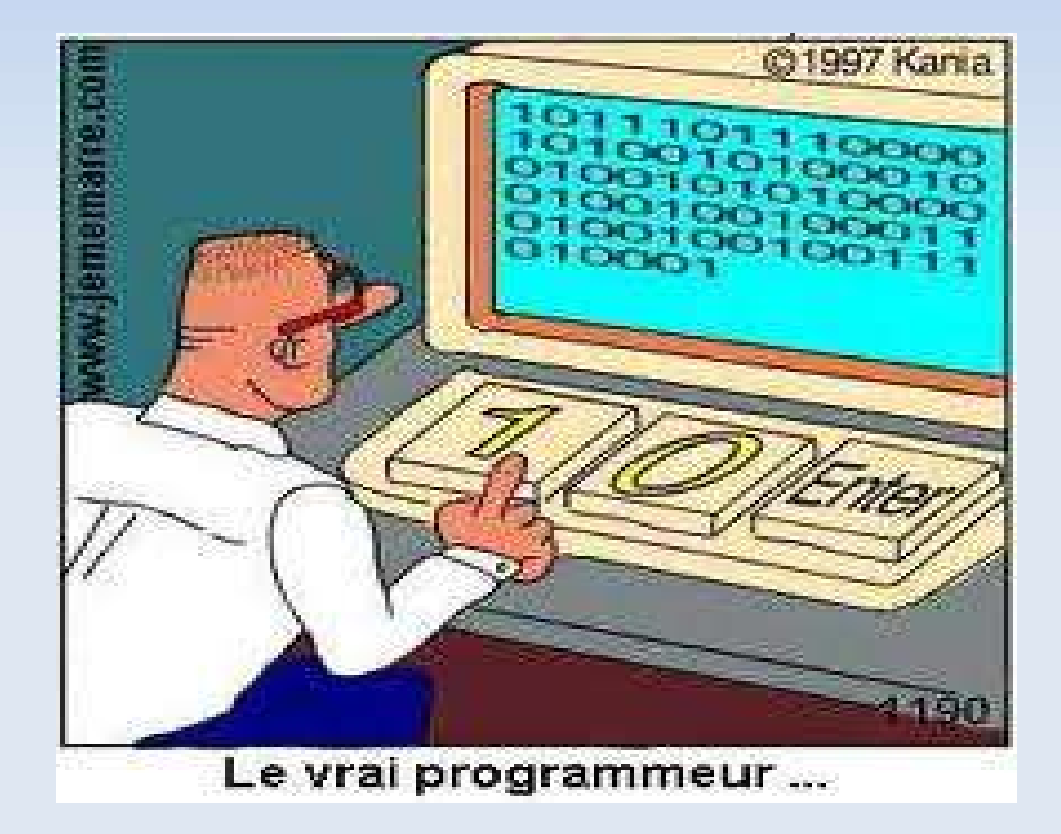

Jaap de Goede PD0JDG May, 2012

### **Agenda**

- **Introduction**
- **-** Programs
- CHIRP
- **Systeem requirements**
- **Programming**
- **Conclusion**

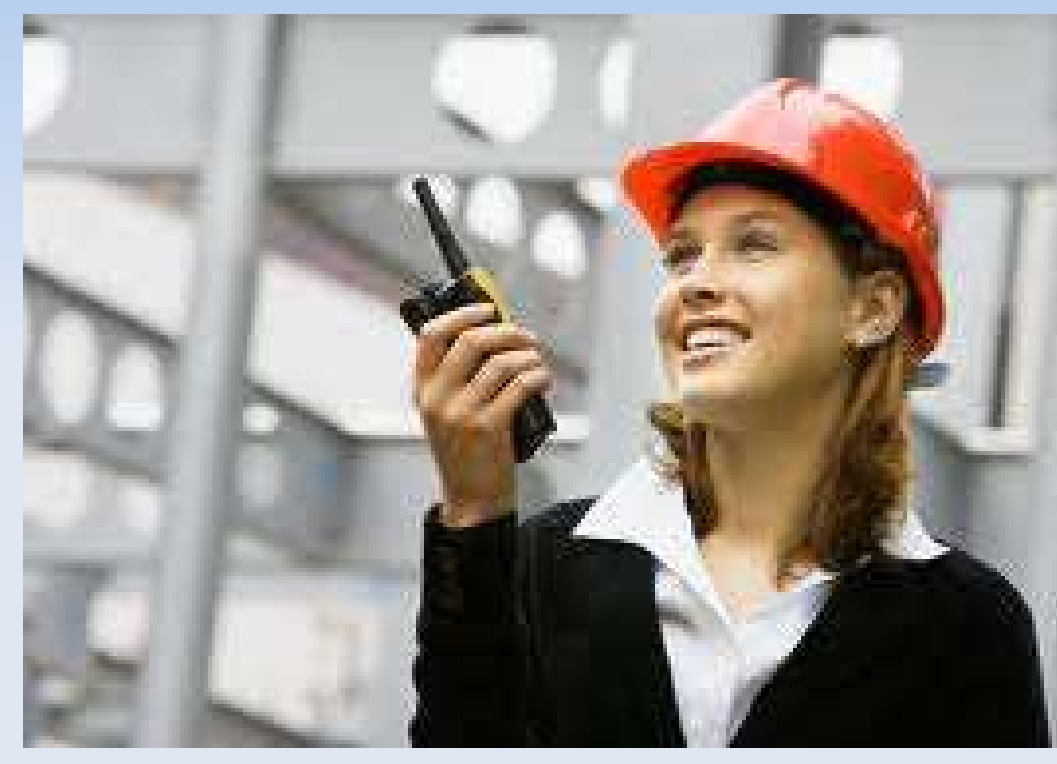

### **Introduction**

- **Modern radios can be programmed by using a** computer, a program and a cable:
	- **Easier than on the (small) radio**
	- **Multiple configurations can be saved**
	- **Easy to exchange with fellow hams**

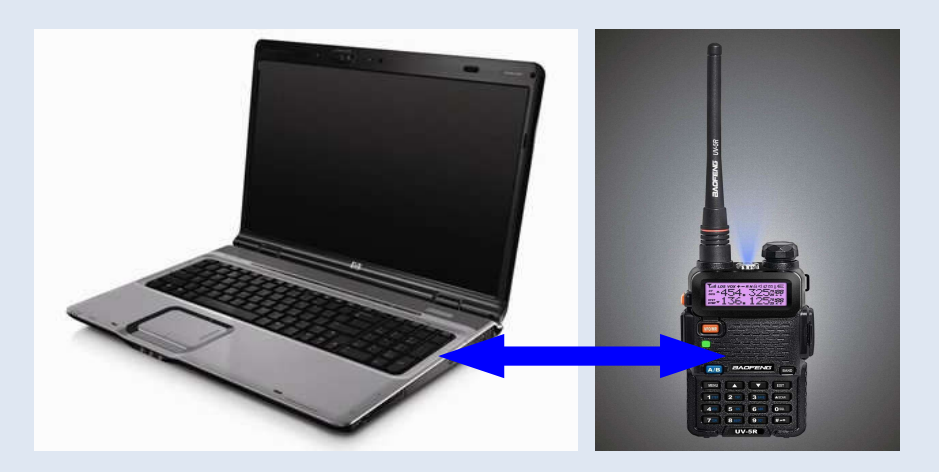

### **Introduction**

#### Progamming radios

#### Specific Generic

FM channles Display colors Squelch level VFO mode Frequency limitations Etc.

Channel fequency Repeater offset **CTCSS** tone DCS setting Channel name Etc.

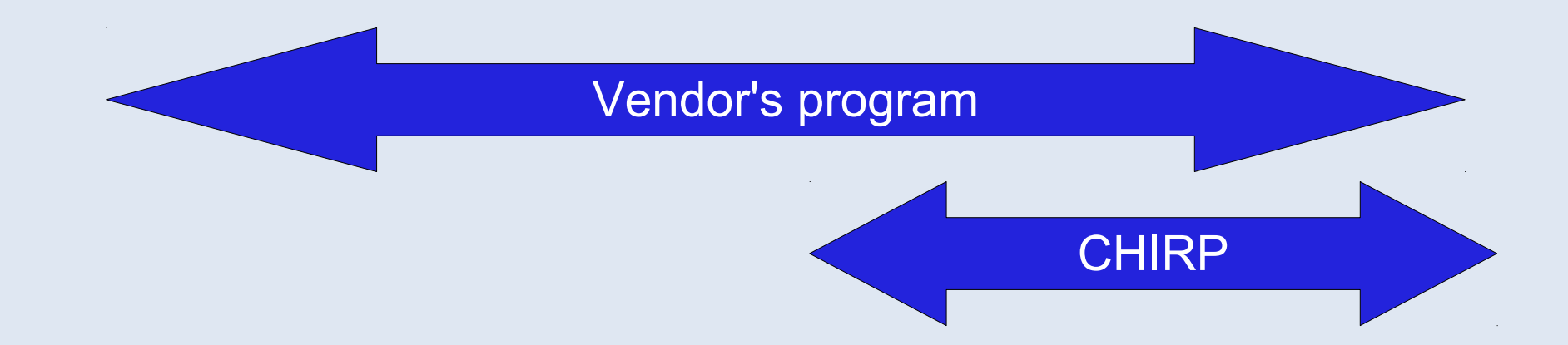

CHIRP is restricted to generic programming, but can easy exchange information.

# **Specific programs**

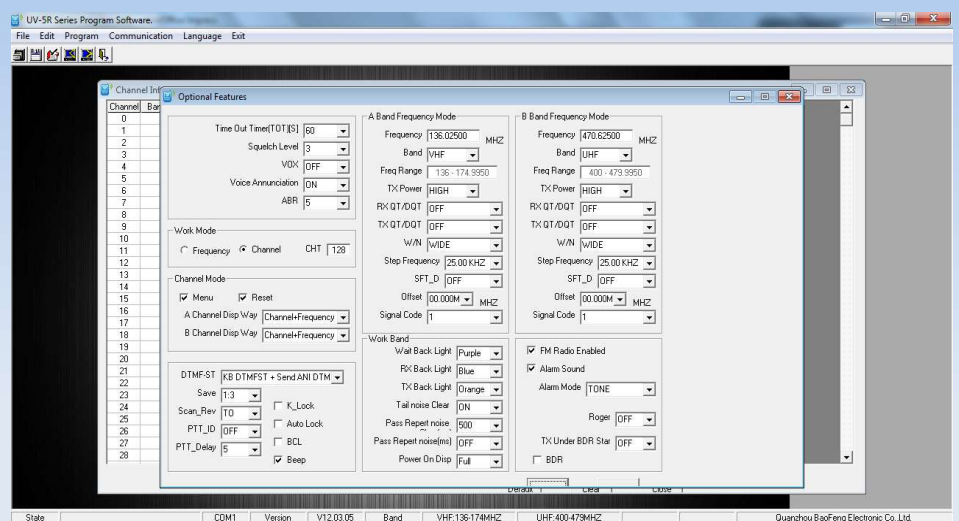

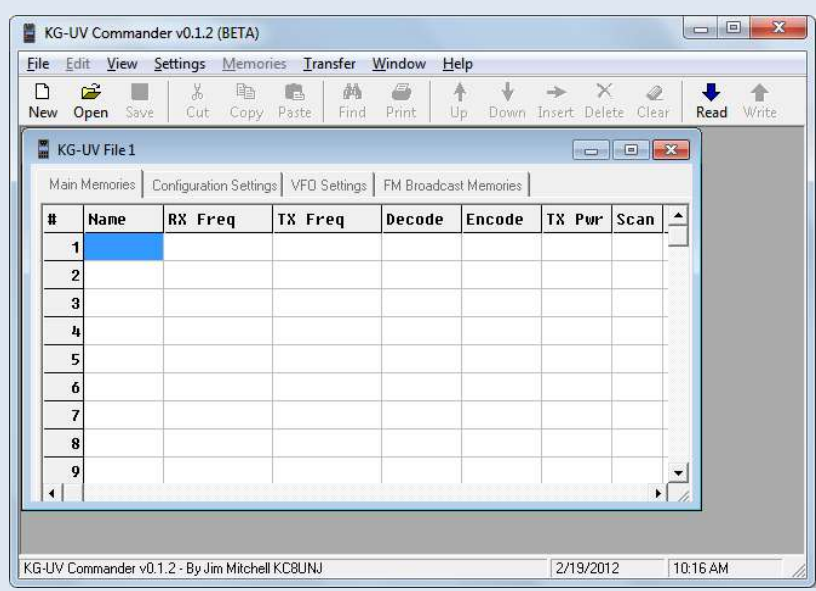

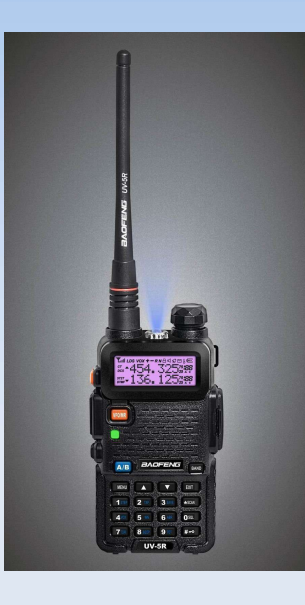

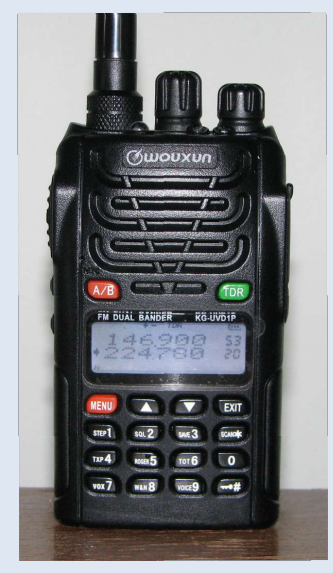

# **Baofeng UV-5R**

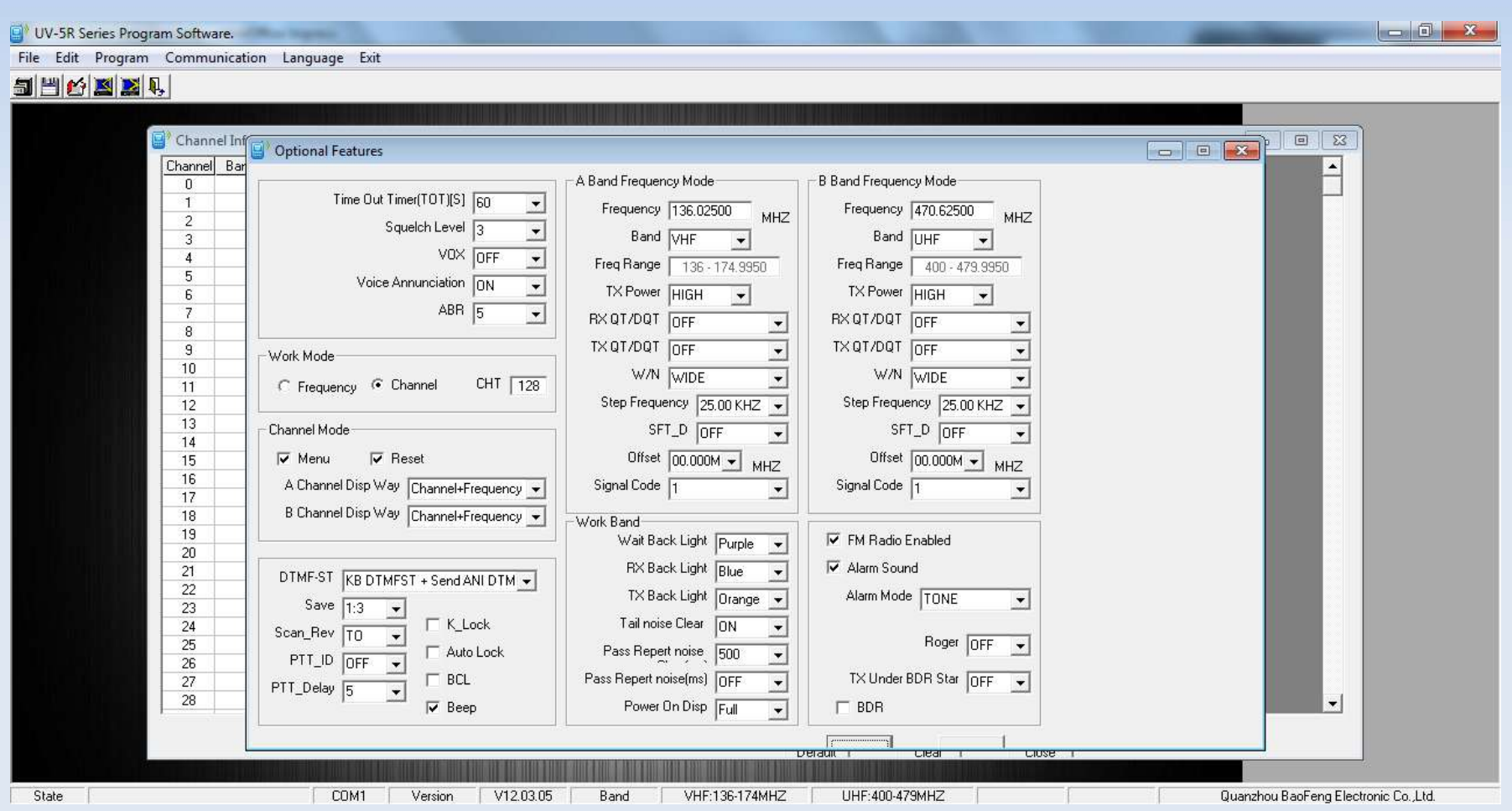

### **Generic program**

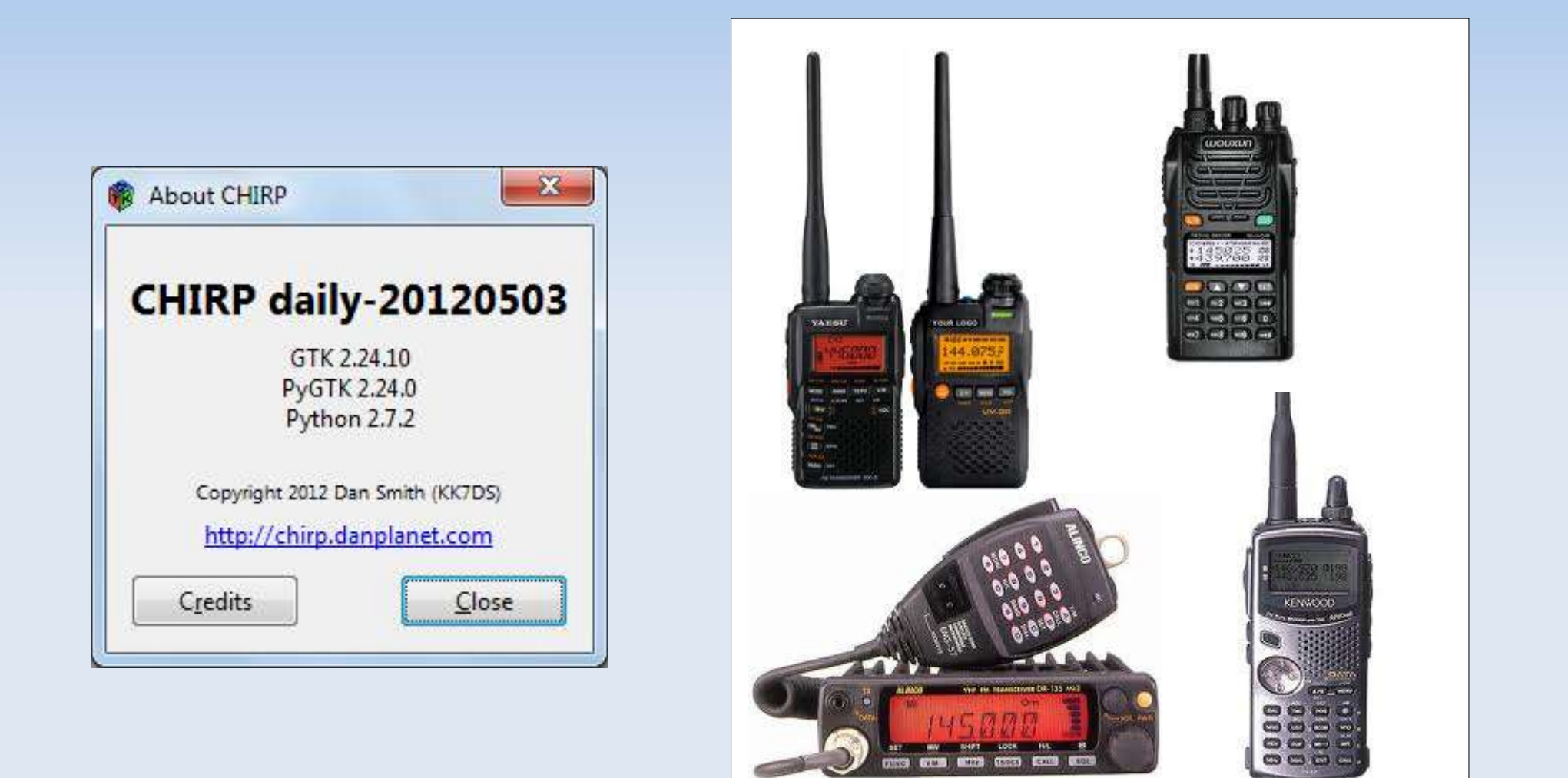

### **CHIRP on the Internet**

#### • http://chirp.danplanet.com/projects/chirp

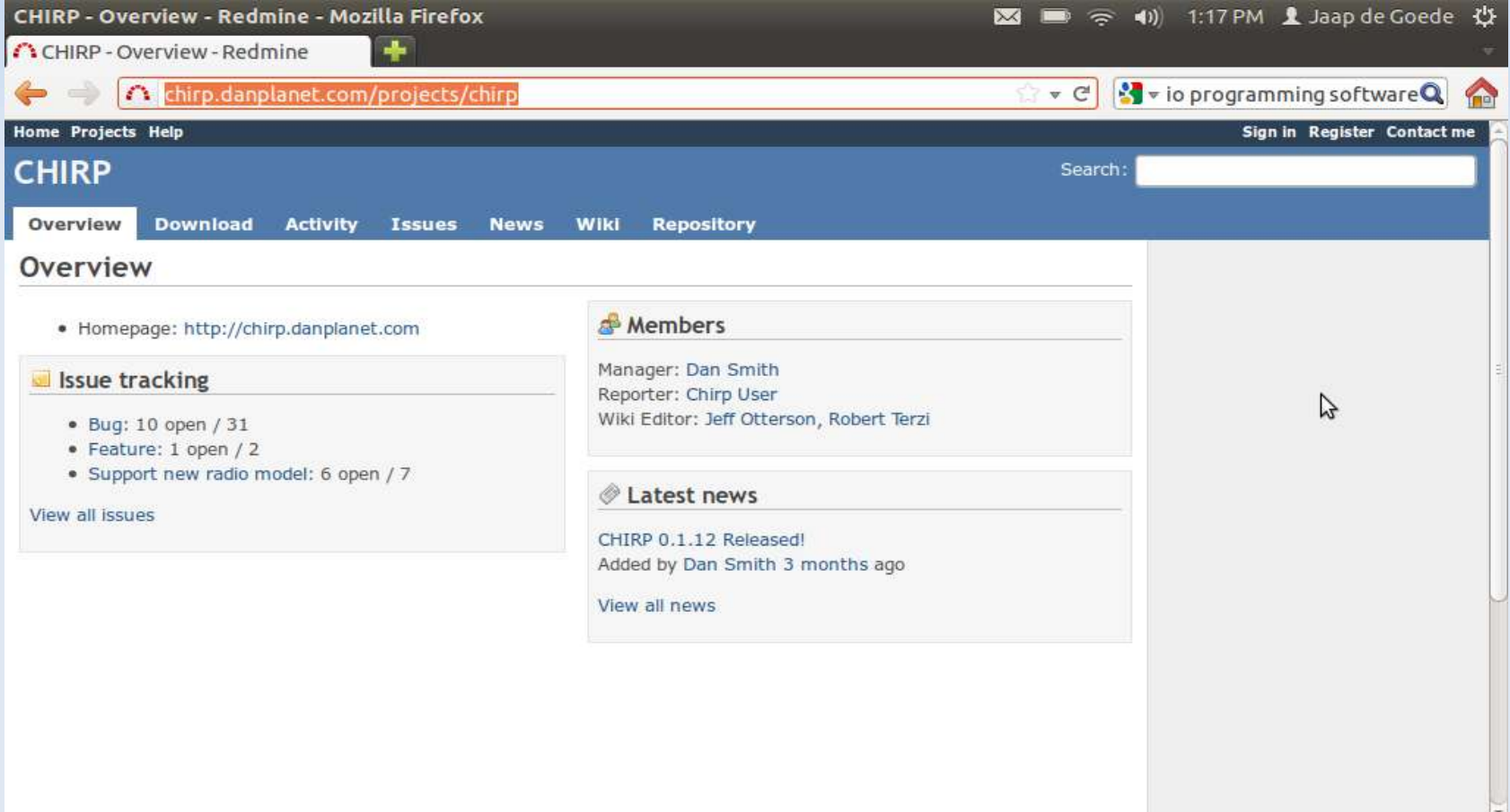

# **CHIRP v0.2.2: radios**

#### Alinco

- DR-03T, 06T
- **•** DR135T, 235T •
- DR435T
- **DJ596T**

#### Baofeng

- UV-3R
- UV-5R **DAILY BUILD**

#### Jetstream

JT220M

#### Puxing

- PX-2R (UHF)
- PX-777

#### $I_{\text{com}}$

- IC-2820H
- ID-800H, 880H
	- **IC-2200H**
	- **IC-91/92AD**
	- $IC-V/UB2$
	- IC-2100H, 2720H
	- $IC-T70$
	- $IC-O7A$
	- **-** IC-W32A
	- IC-7000, 7200
	- $ID-32A$
	- ID-RP2000V/RP4000V/RP2V/RP2D

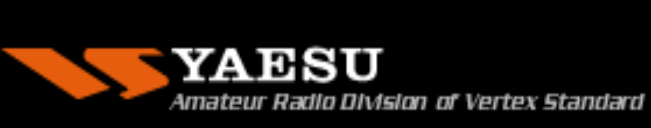

#### Kenwood

- TH-D7A
- TM-D700, D710
- **•** TM-V7A, V71A
- TH-F6A
- $-TH-D72$
- $-TH-K2$ 
	- TM-271A
- Yaesu
- FT-2800M
- FT-7800R
- FT-7900R
- FT-8800R
- FT-8900R
- VX-3R, 5R, 6R, 7R, 8R
- $-FT-60R$
- **FT-817/857/897**

#### Wouxun

**KG-UVD1P/UV2D/UV3D** 

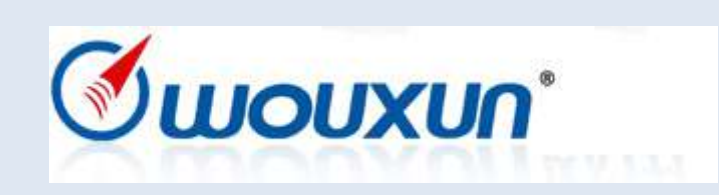

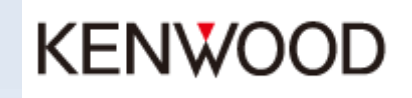

# **CHIRP, system requirements**

#### CHIRP

- **Microsoft Windows 2000/XP/Vista/7**
- Apple Mac OS
- Linux: Fedora, Ubuntu, ..
- USB- of Serial specific cable
	- Windows: USB-driver
	- **Linux: USB to serial is standard**

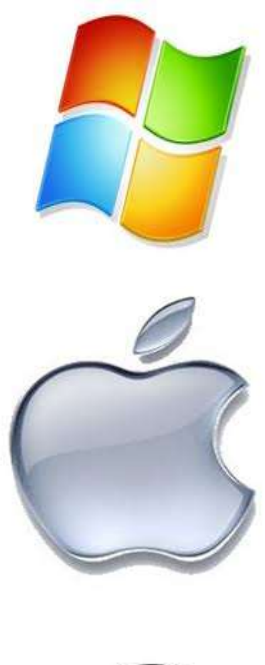

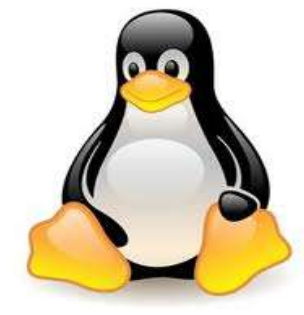

CHIRP runs fine with Linux. Even with a Pentium class CPU and 512 Megabyte memory!

### **CHIRP, Windows 7**

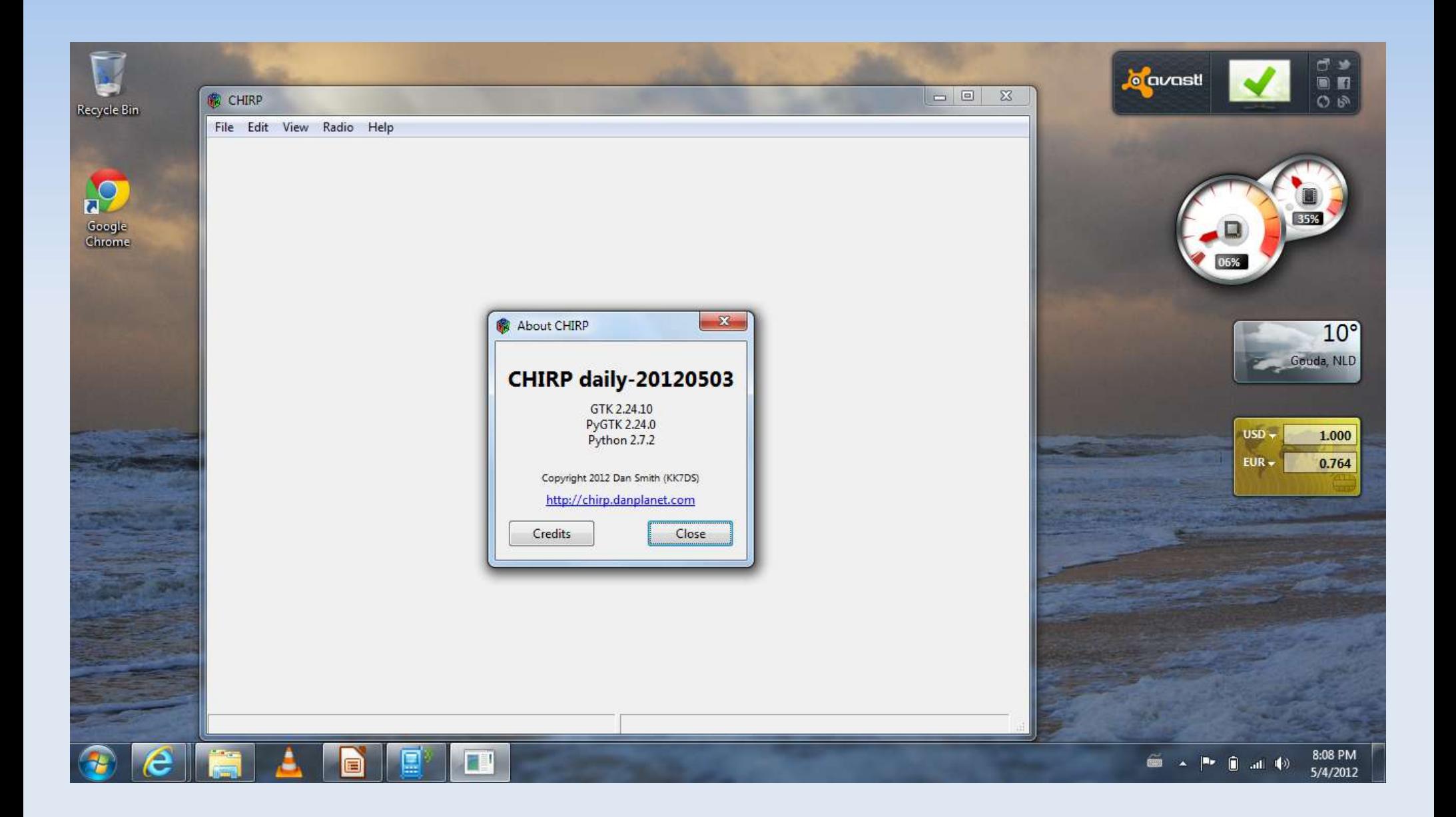

### **CHIRP, XUBUNTU (linux)**

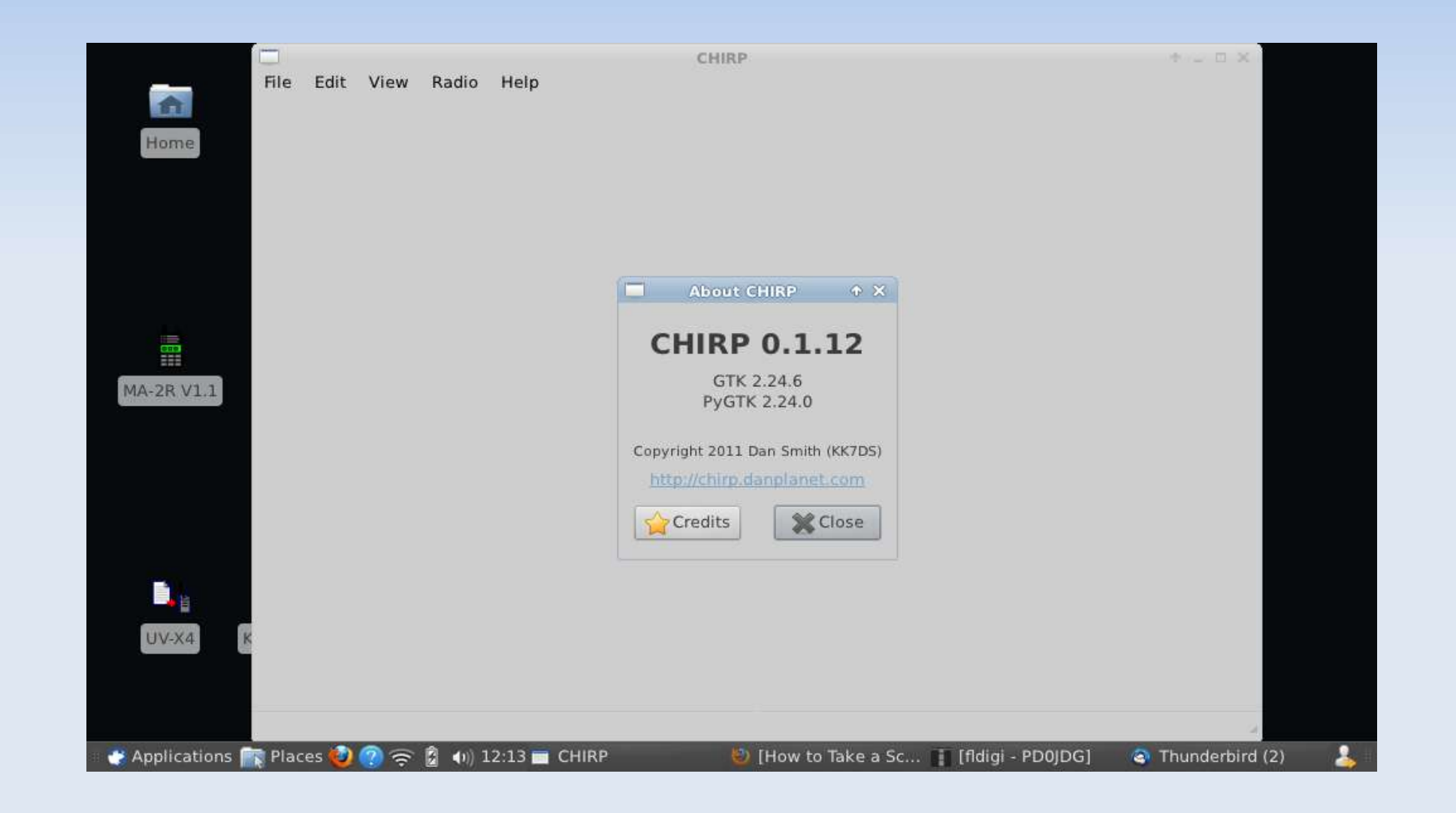

# **CHIRP, tips**

- WINE (Linux WINdows Emulator)
	- USBtoserial cable = /dev/ttyUSB0

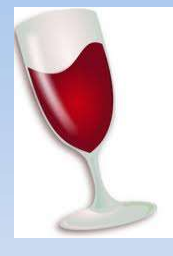

- **Associate WINE COM1 with Linux /dev/ttyUSB0** 
	- **-** In -s /dev/ttyUSB0 ~/.wine/dosdevices/com1
- **Windows Profilic Driver** 
	- **Latest driver does not support counterfeit**
	- Windows 7 use v3.2.0.0 or below
- UBUNTU HAM programs
	- https://launchpad.net/~ubuntu-hams-updates/ +archive/ppa

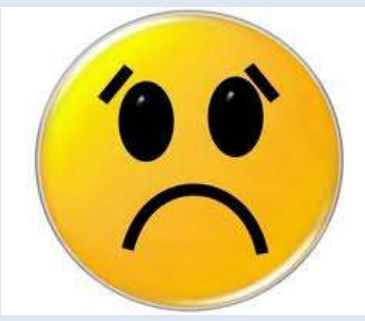

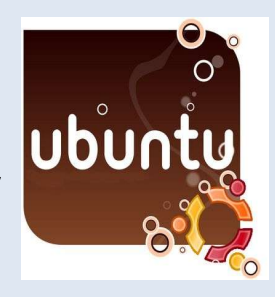

# **CHIRP, Windows (USB) COM port**

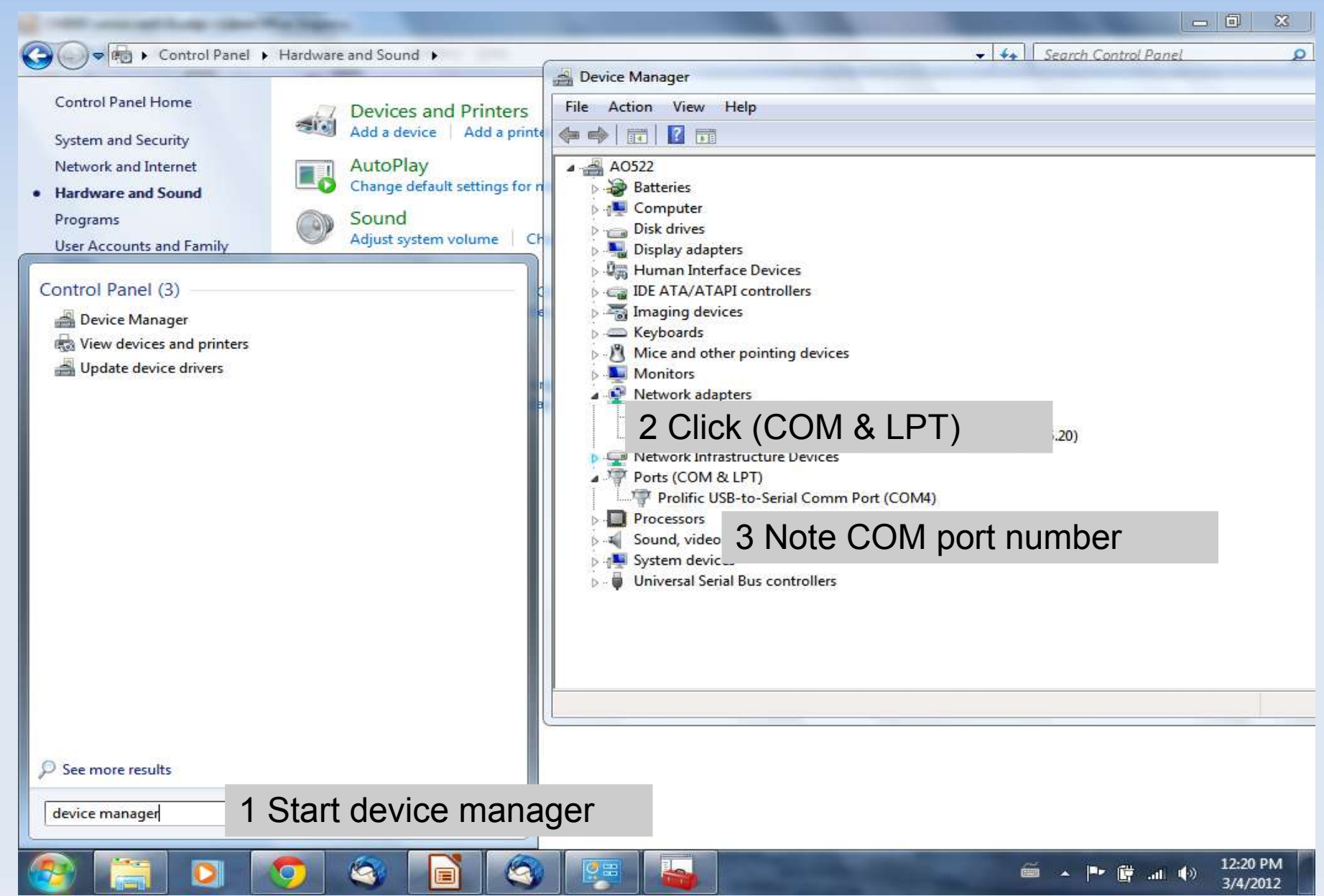

#### **Get data from radio**

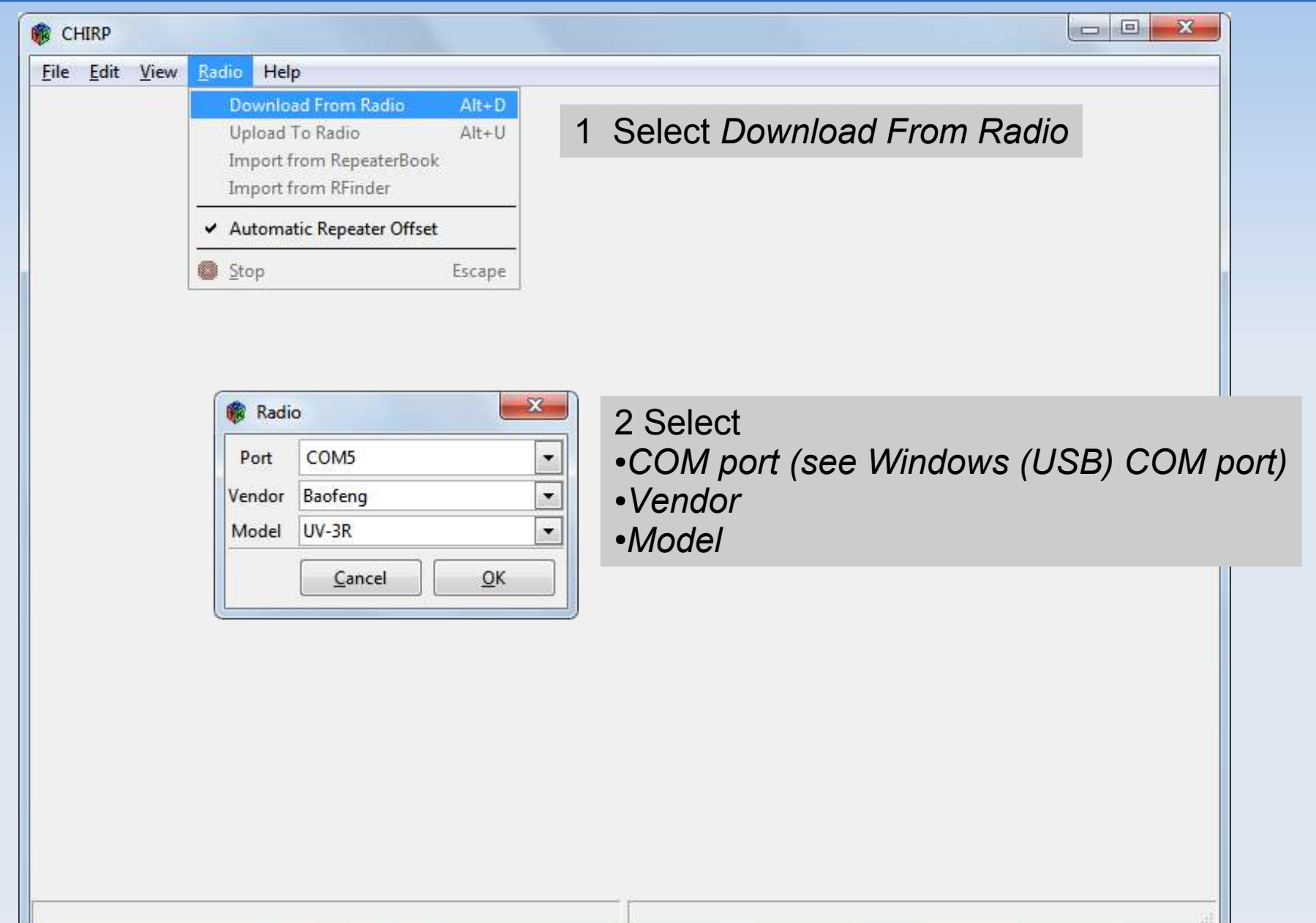

#### **Adapt and save data**

#### 2 Select

#### ●*File*

#### ●*Save As*

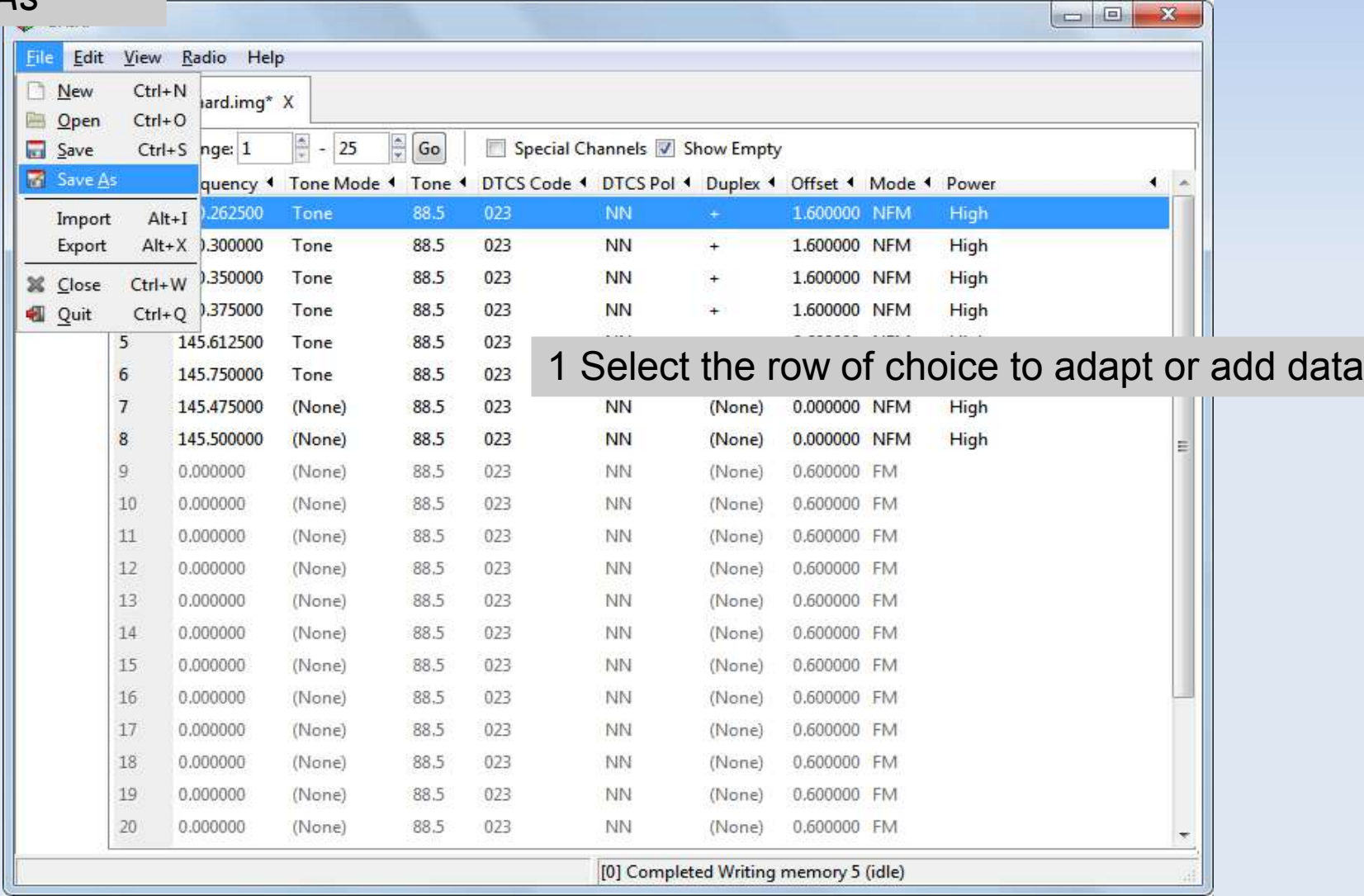

#### **Send data to radio**

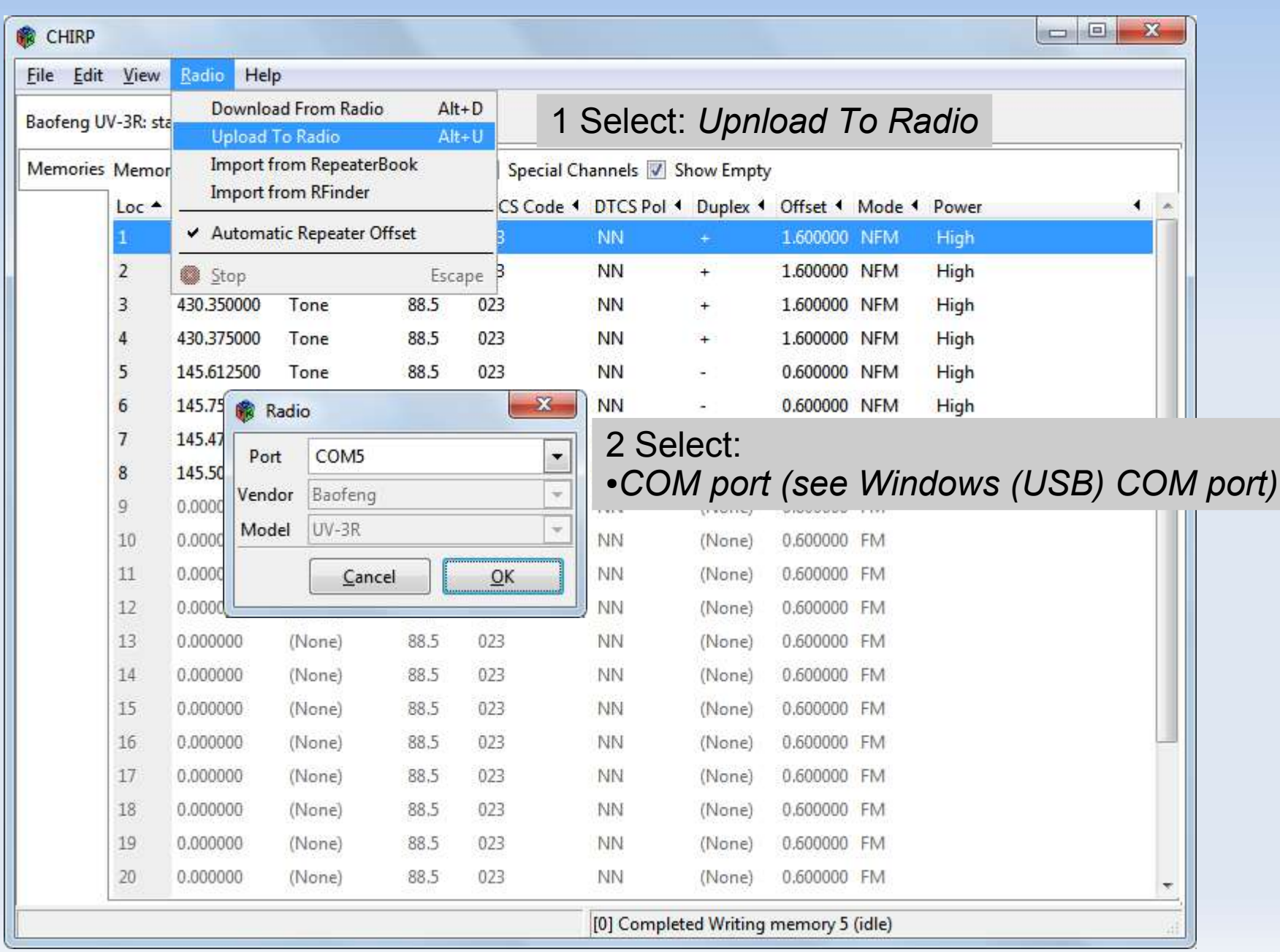

### **Exchanging data**

- **Comma Separatd Value (CSV)** 
	- **Example** 
		- 145.475**,**PI4GAZ**,** low**,**88.5
	- **File name ends in ".CSV"** 
		- **Microsoft Excel**
		- **LibreOffice Calc**
		- CHIRP

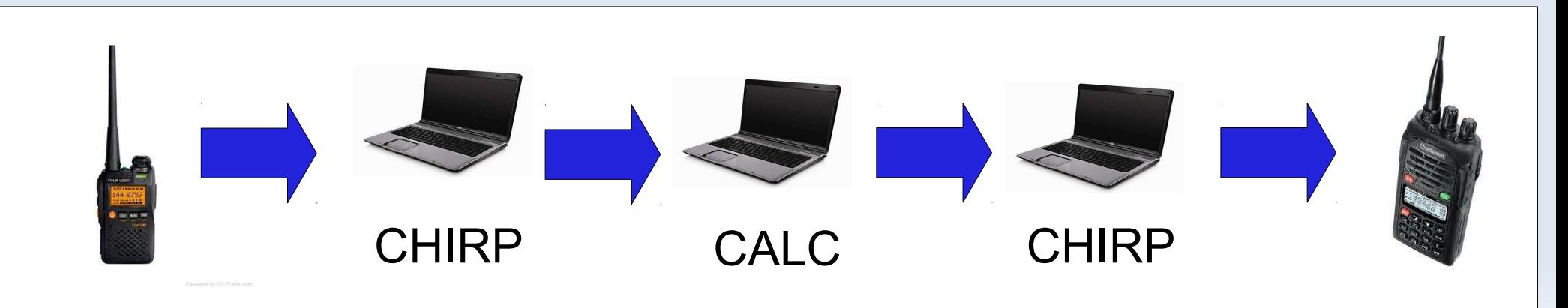

### **Eport data to CSV**

#### 1 Select: ●*File* ●*Export*

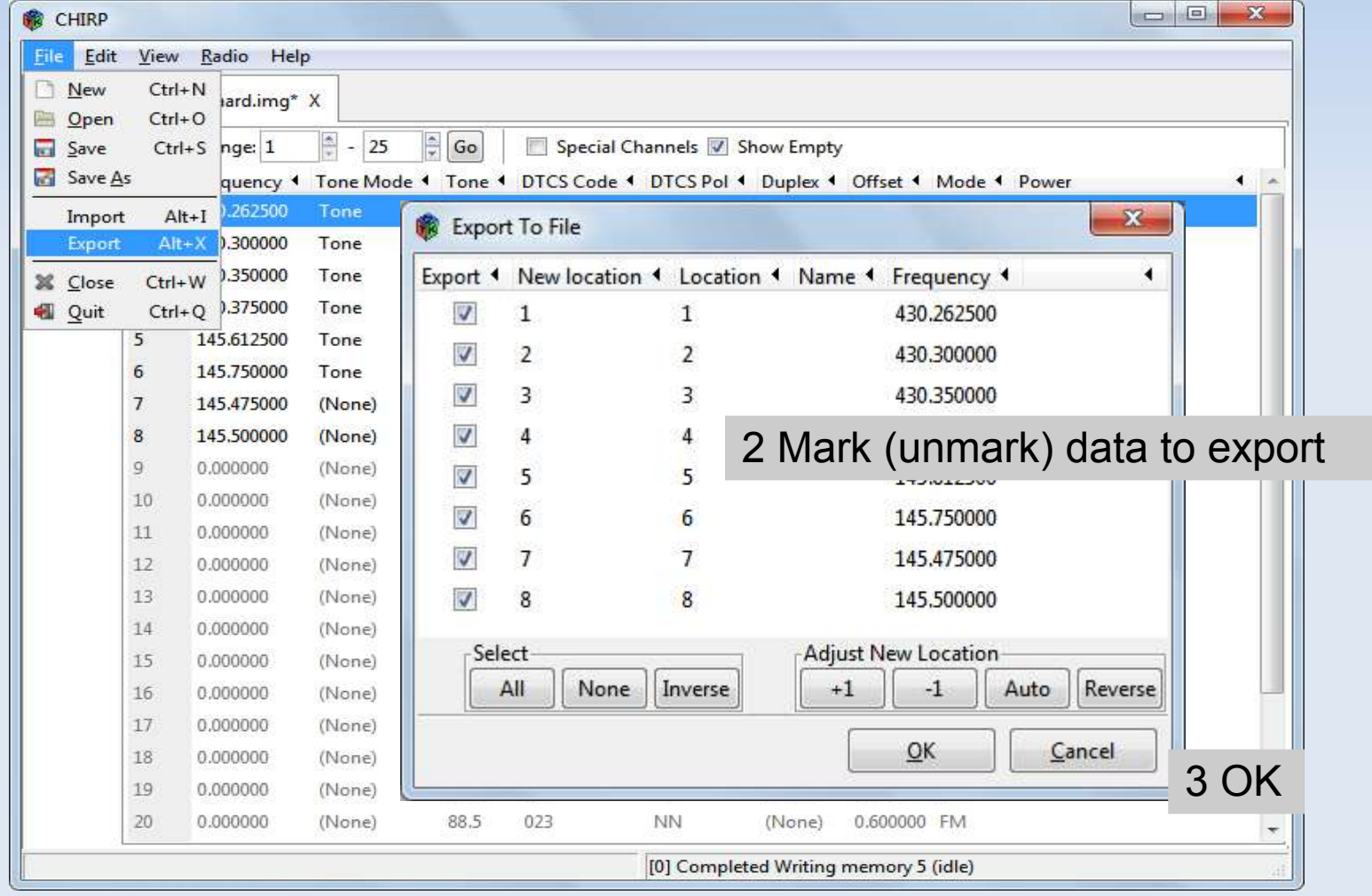

### **CSV examples**

standaard.csv - LibreOffice Calc

*Attention: Use fecimal DOT, no decomal comma Use 9 digits: 145.500000 is NOT 145.5*

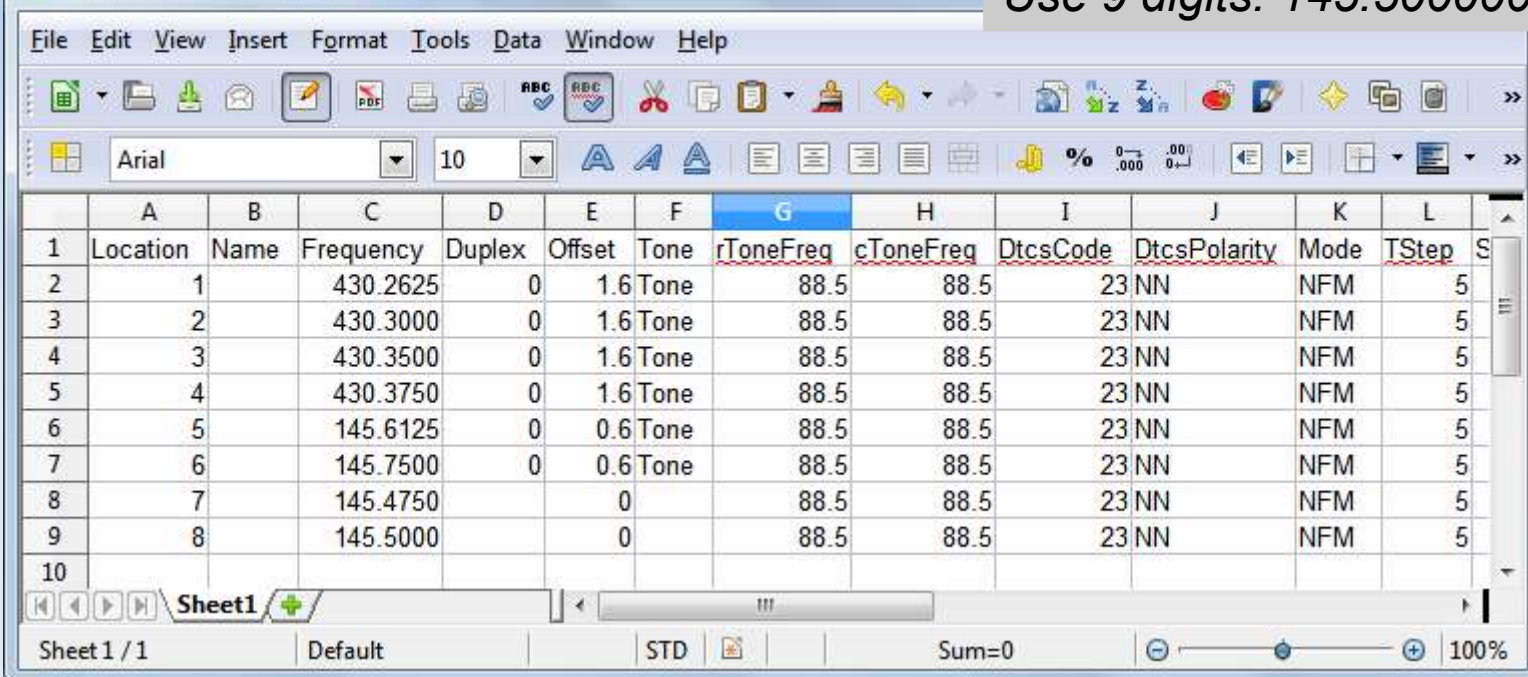

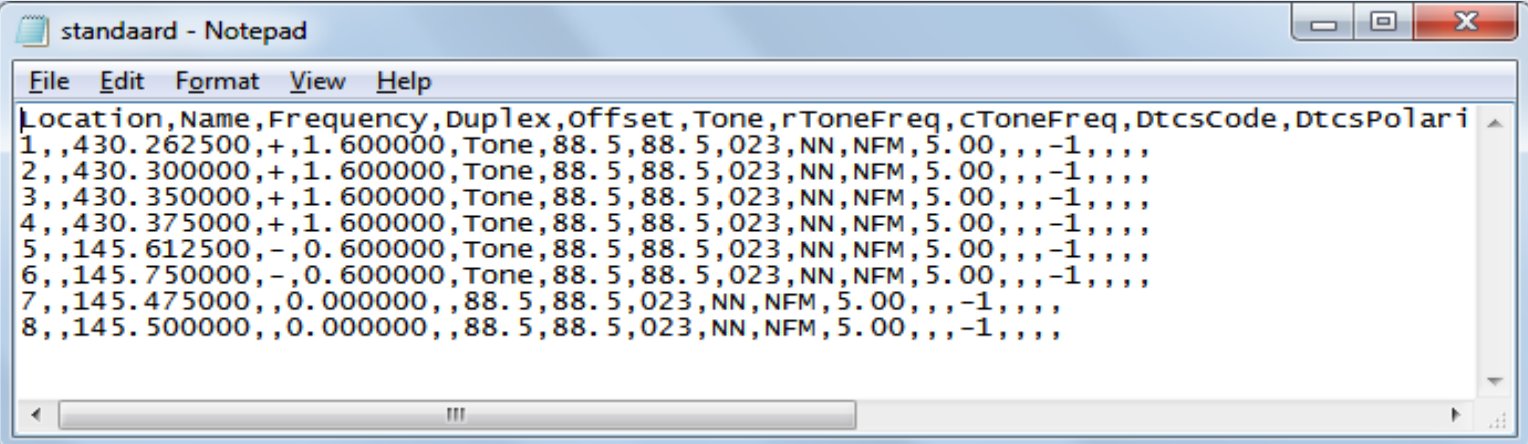

### **Import data in other radio, part I**

#### 1 Get data form other radio

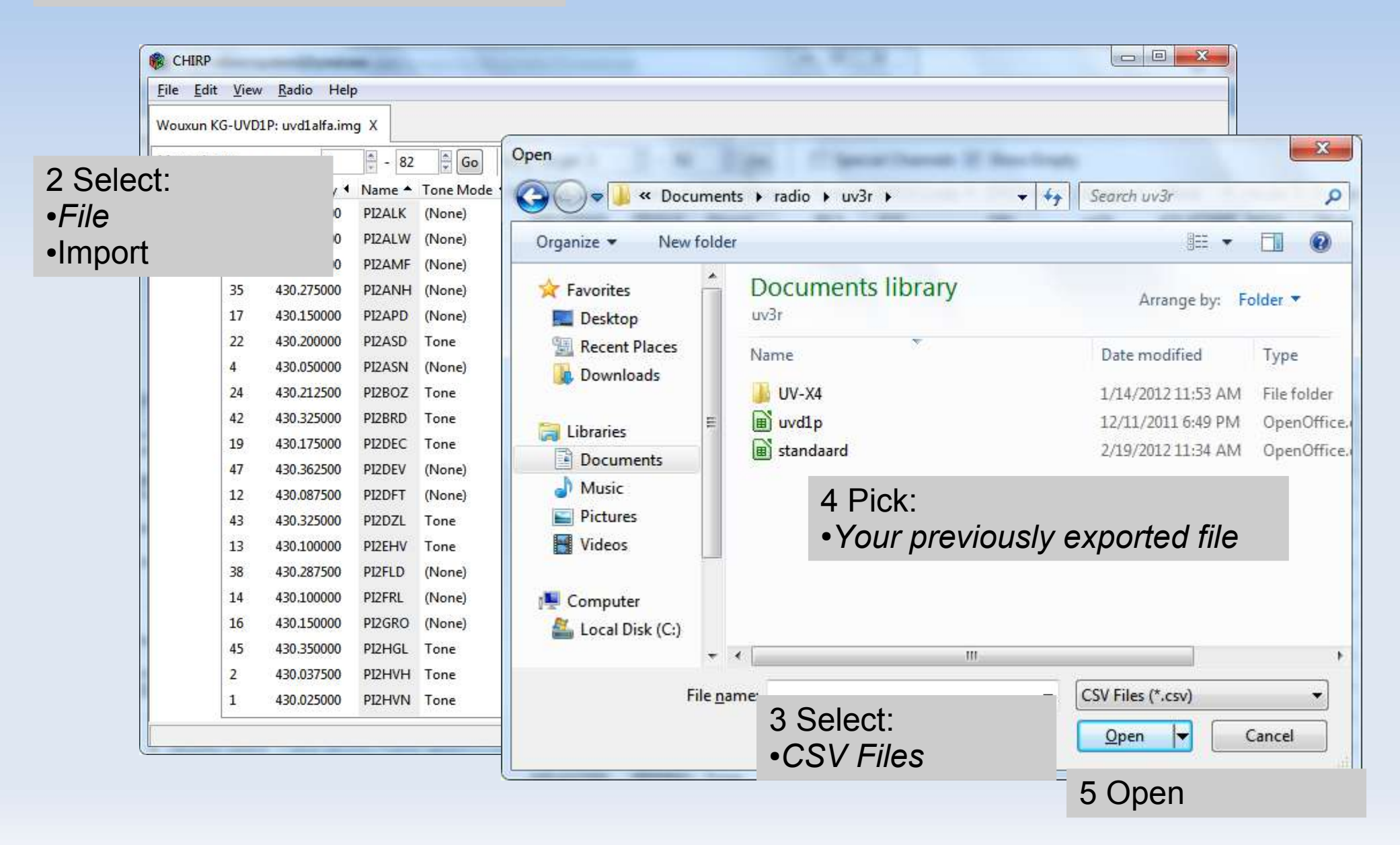

### **Import data in other radio, part II**

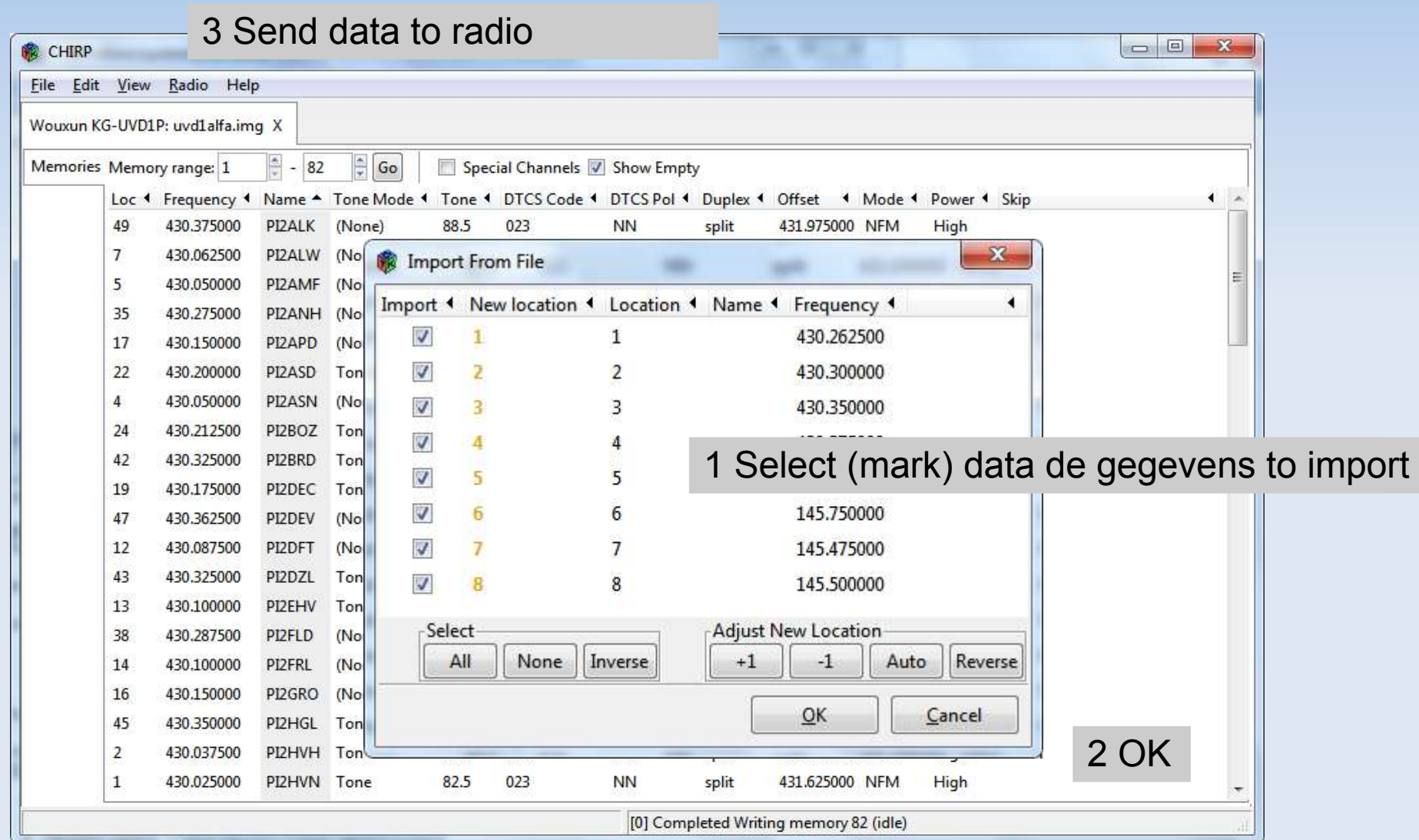

### **Conclusion**

#### **Specific programs**

- **Every radio a different program**
- **All functions programmable**
- **Only exchange between same radio**
- Generic program
	- One program for any radio
	- Only radio channels programmable
	- **Easy to exchange between different radios**
- **Not only Microsoft Windows** 
	- **Linux and Apple work as well**

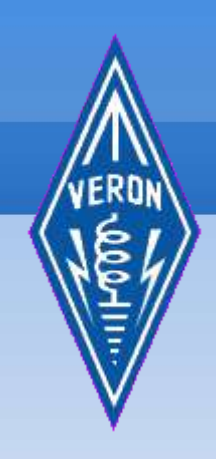

# Thank you!